# **SRF Cavity Emulator for PIP-II LLRF Lab and Field Testing**

A.Syed\*, B. Chase, P. Varghese, S. Begum, D. Klepec, S. Raman -Fermi National Accelerator Laboratory, Batavia, IL USA

## **Introduction**

The cavity emulator was tested to benchmark its performance as compared to an RF superconducting cavity.

- High quality factor  $~1.3 \times 10^7$ **and bandwidth 77Hz**
- Emulates cavity, dual directional coupler at cavity input and cavity transmitted power signals
- Output amplitude is proportional to input RF drive signal level
- Lorentz force detuning and Microphonics proven with simulation-under development
- IQ modulation for upconversion to RF from IF for cleaner output RF

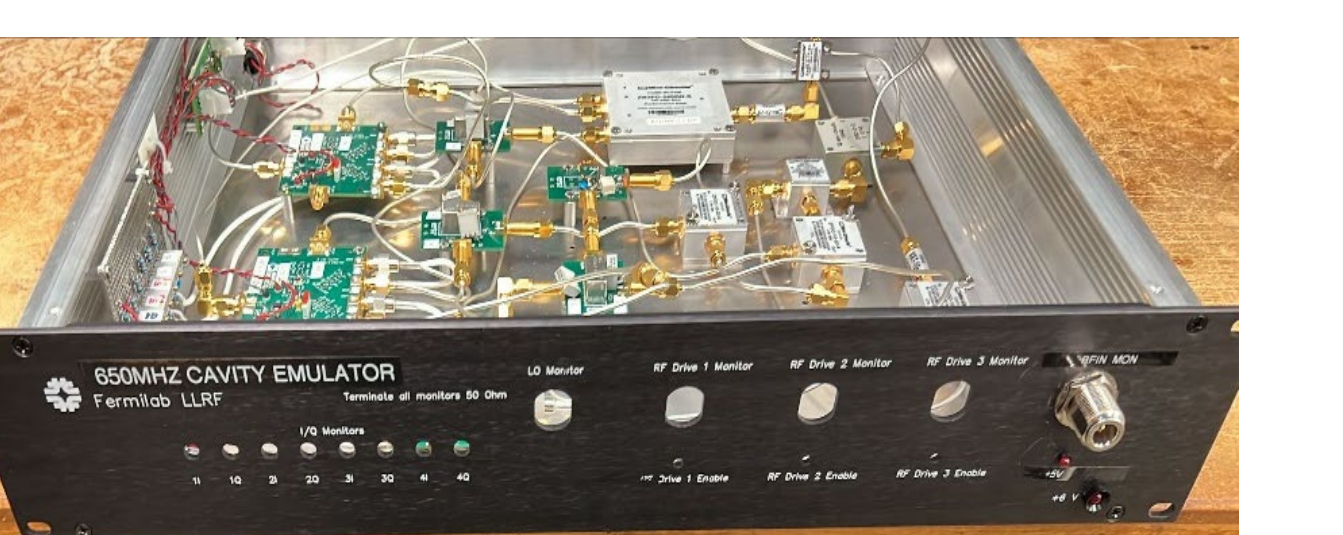

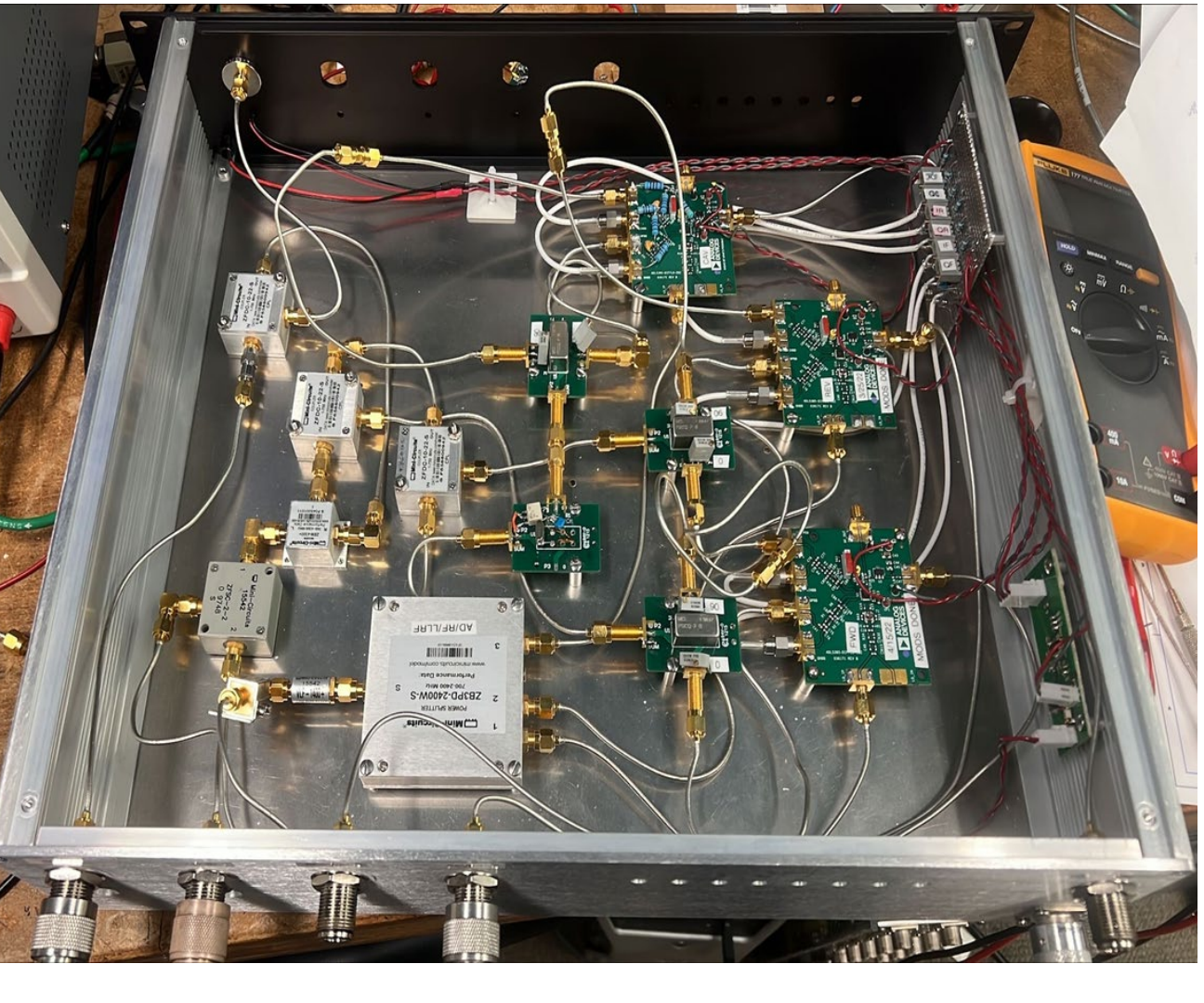

The crystal filter board is the heart of the emulator design and is developed in ADS to achieve impedance matching and bandwidth.

A system has been developed to emulate expected LLRF signals generated from superconducting RF cavities. The purpose of this simple analog emulator design is to meet the cavity bandwidth requirements, high quality factor and to provide tuning errors for emulating Lorentz force detuning and microphonics for all cavity types. **Objectives and Features** 

**Design Details** 

• Frequency 650MHz

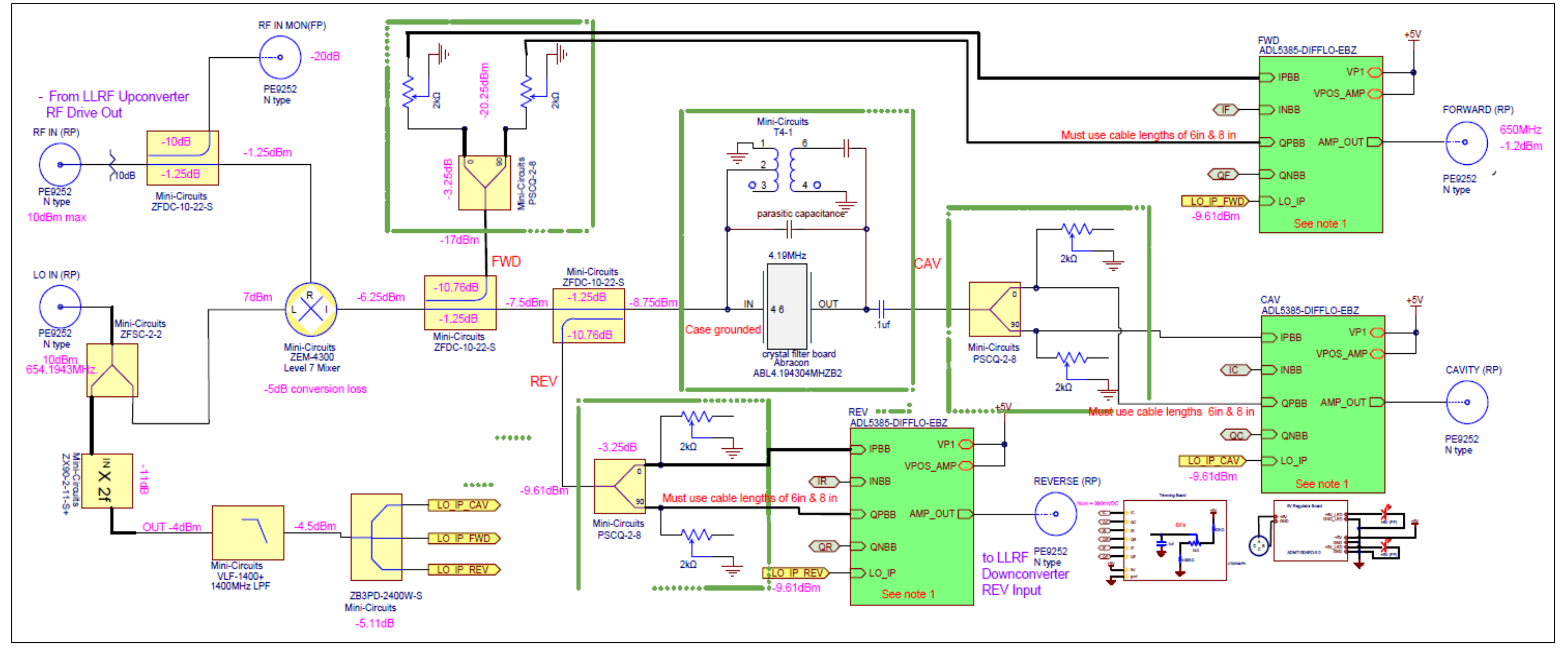

**Fig.6 With full scale RF drive 7dBm output power of cavity emulator at 3 channelscavity, forward and**

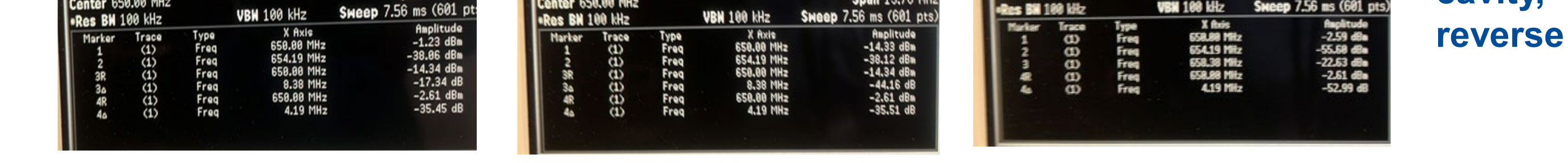

# ID#44

\*syed@fnal.gov

**Fermi National Accelerator Laboratory** 

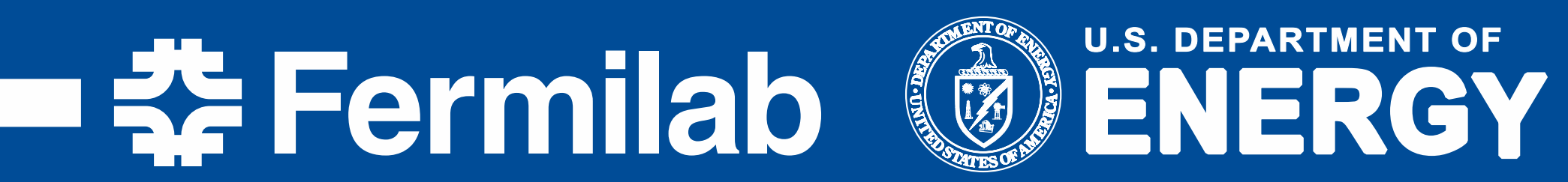

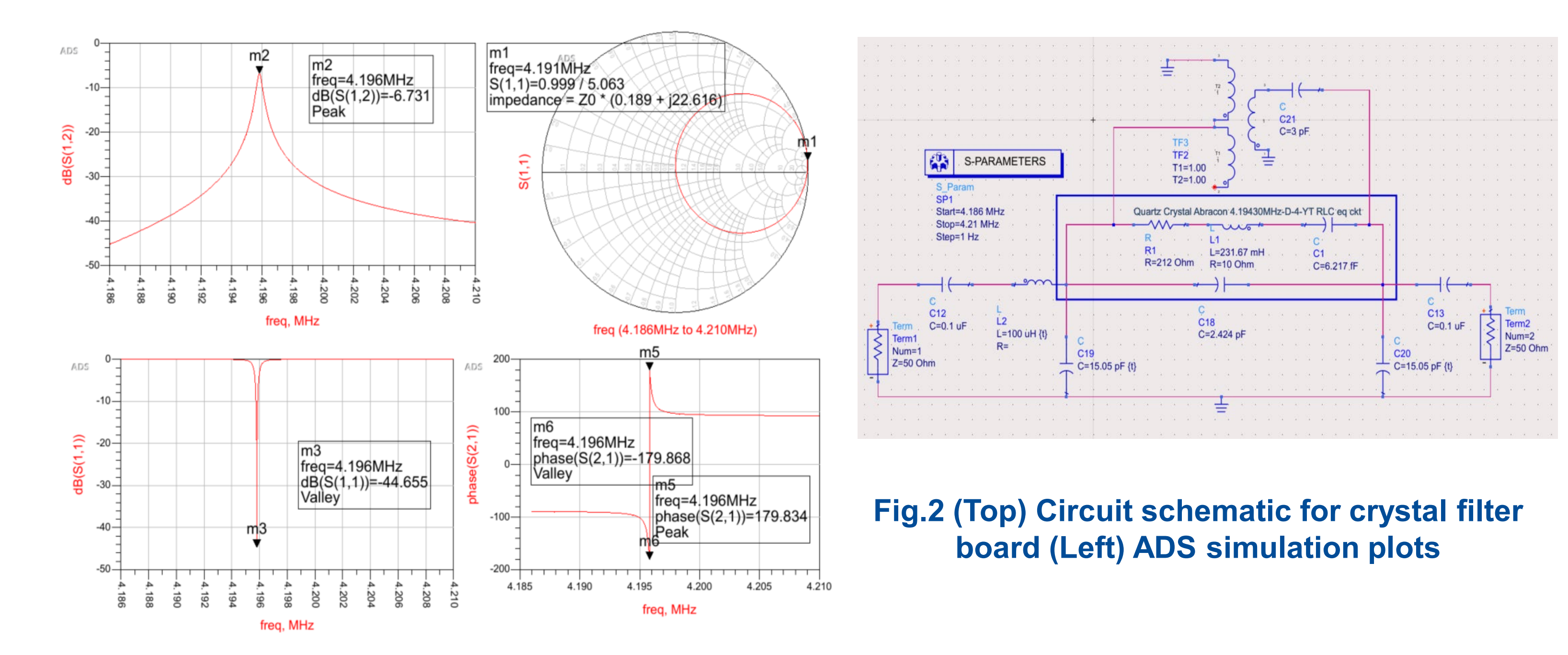

**Fig.1 Cavity emulator chassis** 

# **Application**

#### **Test Results Fig.4 Detailed schematic of cavity emulator design**

Cavity emulator has demonstrated its ability to be used in checkout of LLRF hardware, software and firmware at PIP-II Test Facility and at PIP-II Spoke Test Cryostat Test facility at Fermilab.

**Fig.5 (Left) S21 plot of cavity emulator (Right) S21 plot of an RF superconducting**

**Fig.7 Block diagram of cavity emulator's setup** 

#### **at PIP-II test stand**

**Fig.8 Comparison of cavity emulator and superconducting RF HB650 cavity** 

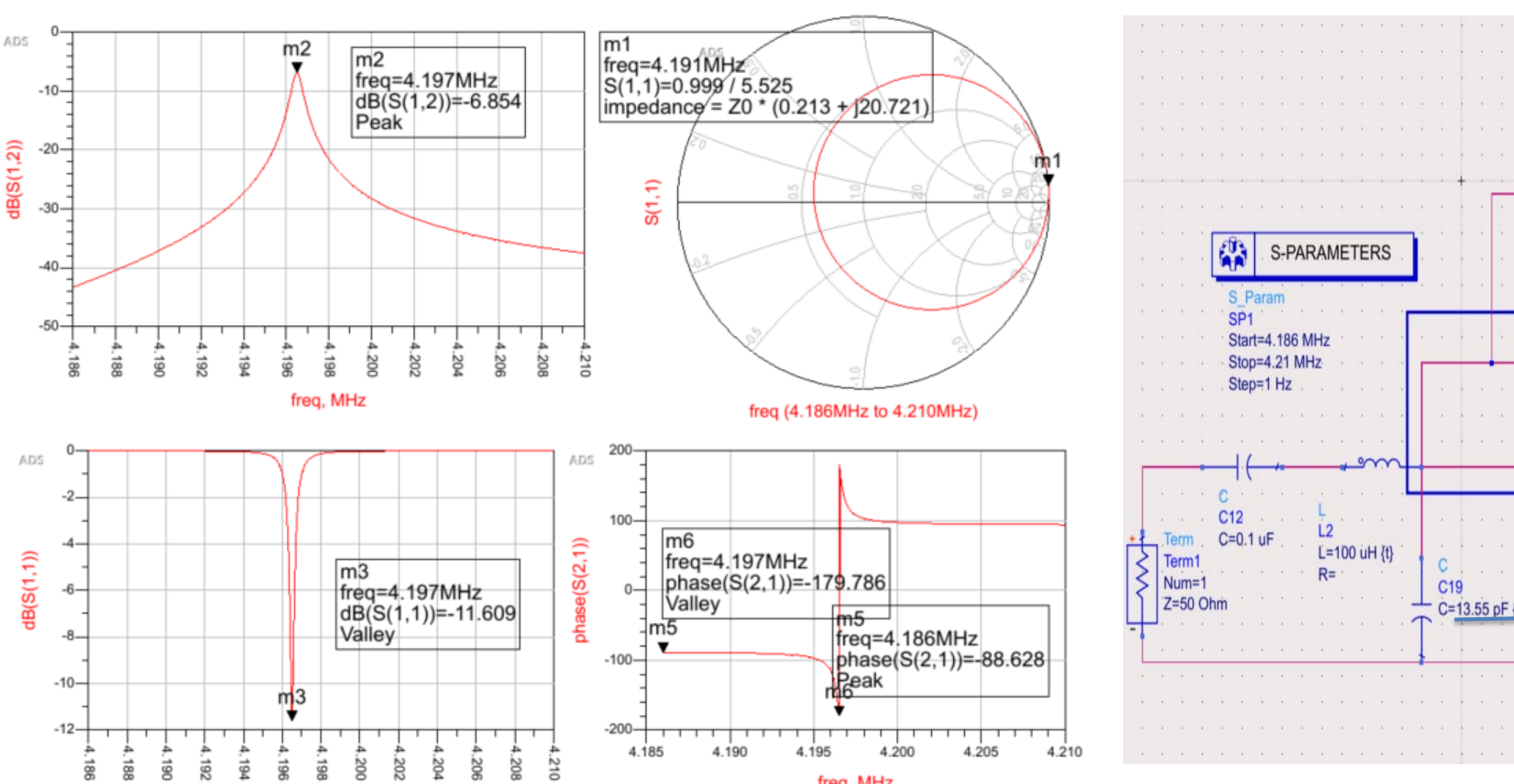

#### **response to chirp mode signal**

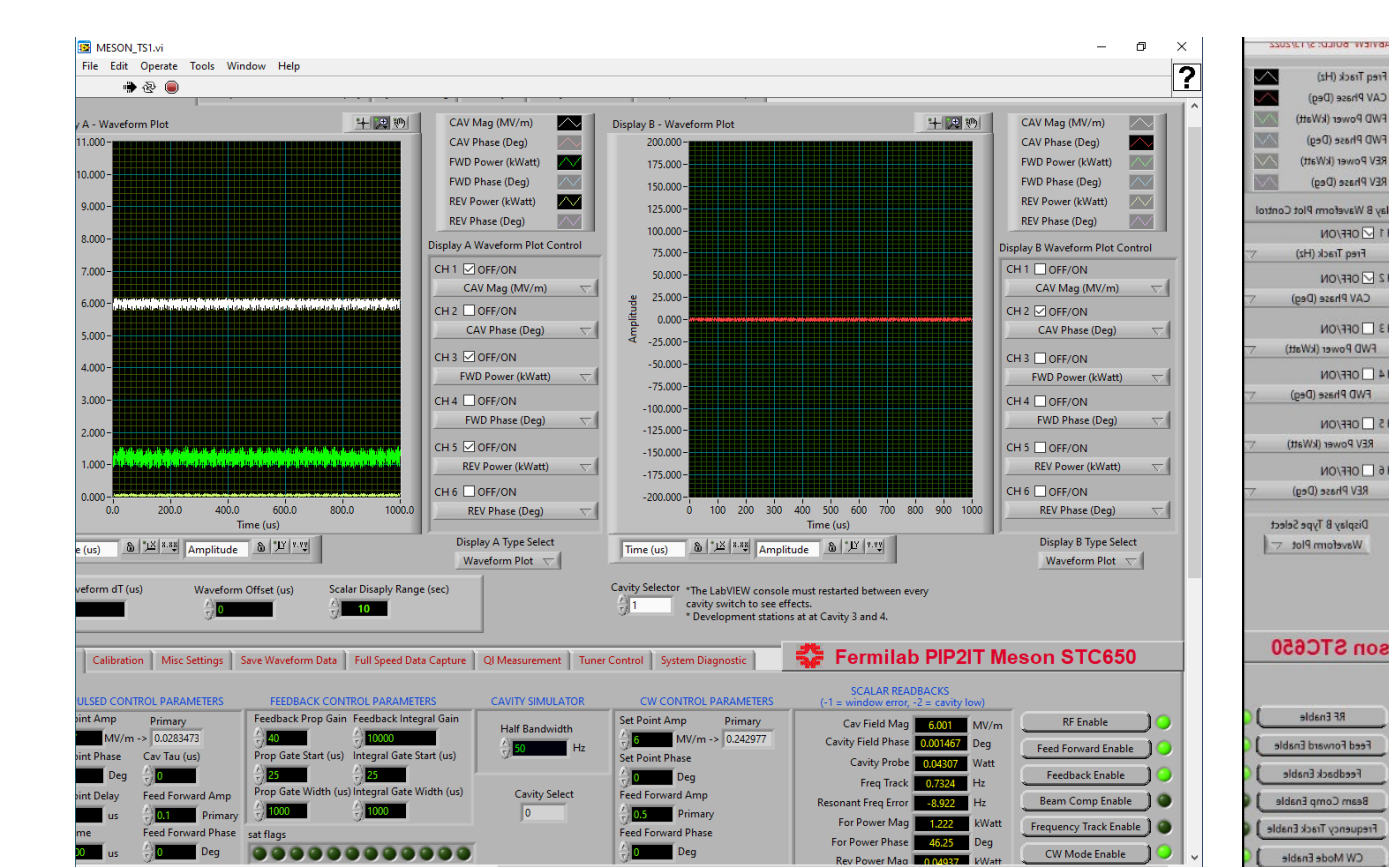

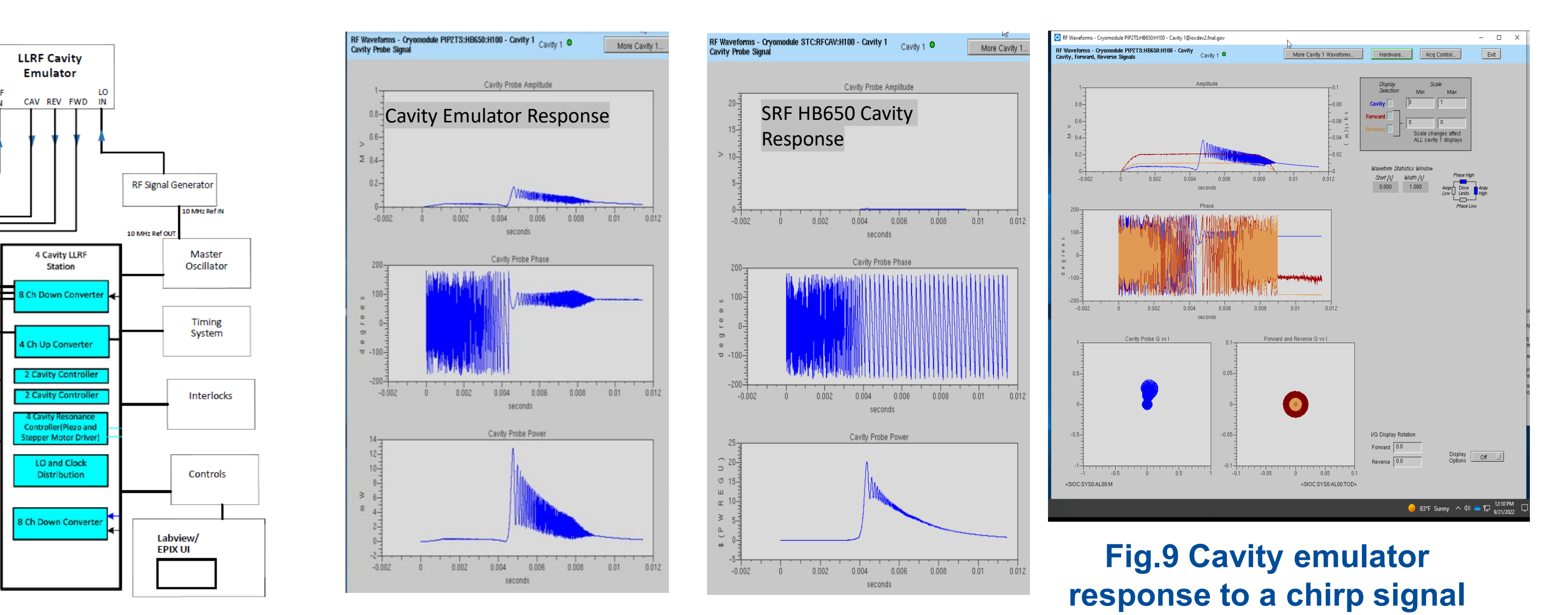

**Fig.10 Cavity emulator cavity probe, forward power and reverse power signal magnitudes in GDR mode with feedback**

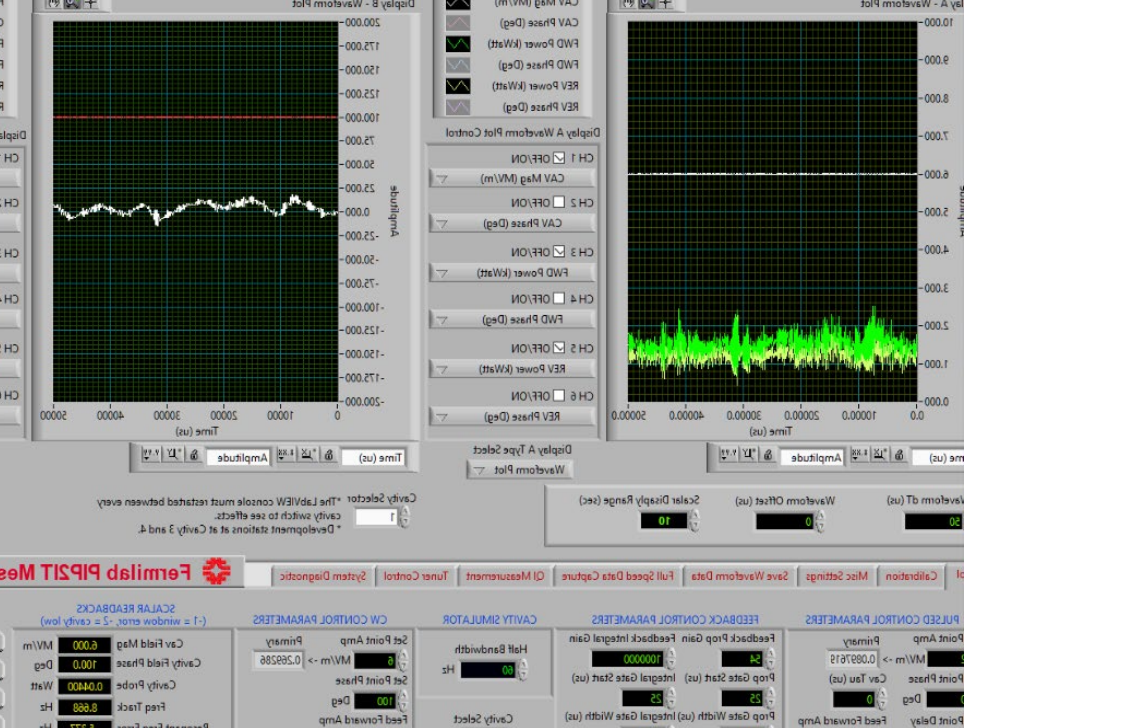

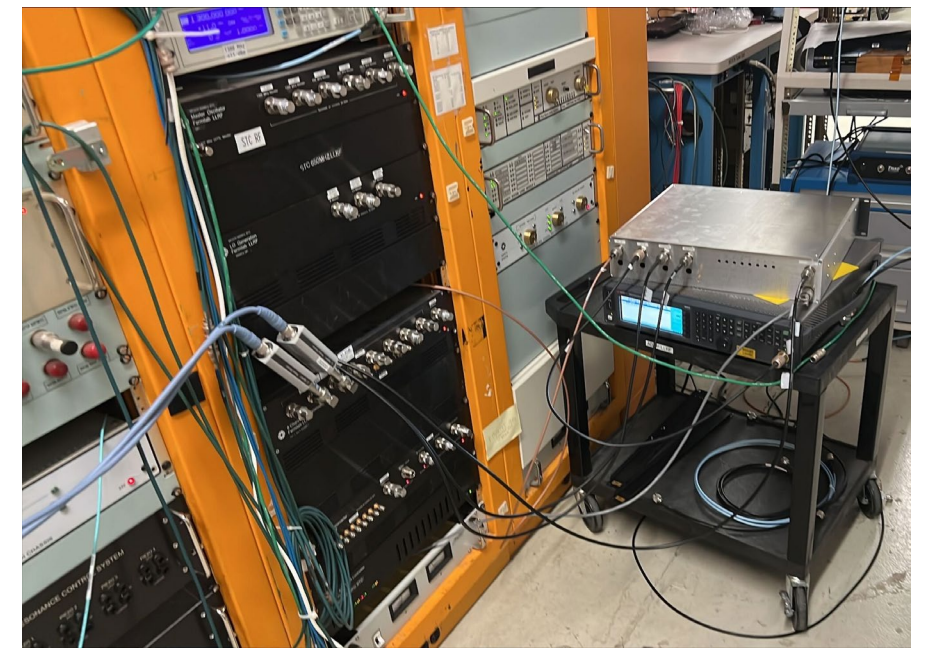

**Fig.12 Cavity emulator setup**

## **Mircophonics and Lorentz Force Detuning**

ADS simulations demonstrate ability to change frequency with varactor diodes by varying bias voltage/ capacitance.

**Fig.3 ADS simulations showing frequency shift on varying capacitance C19 and C20**

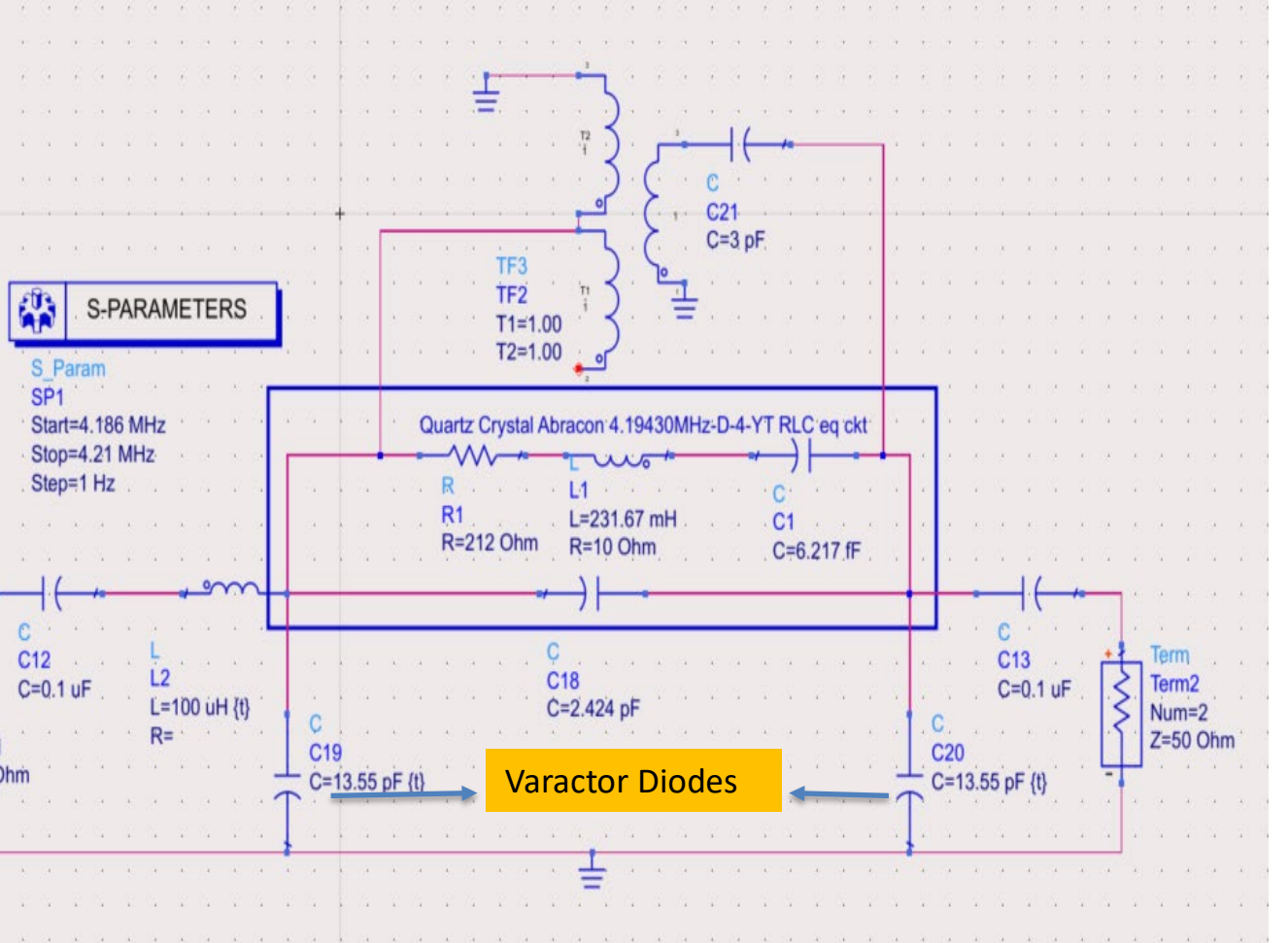

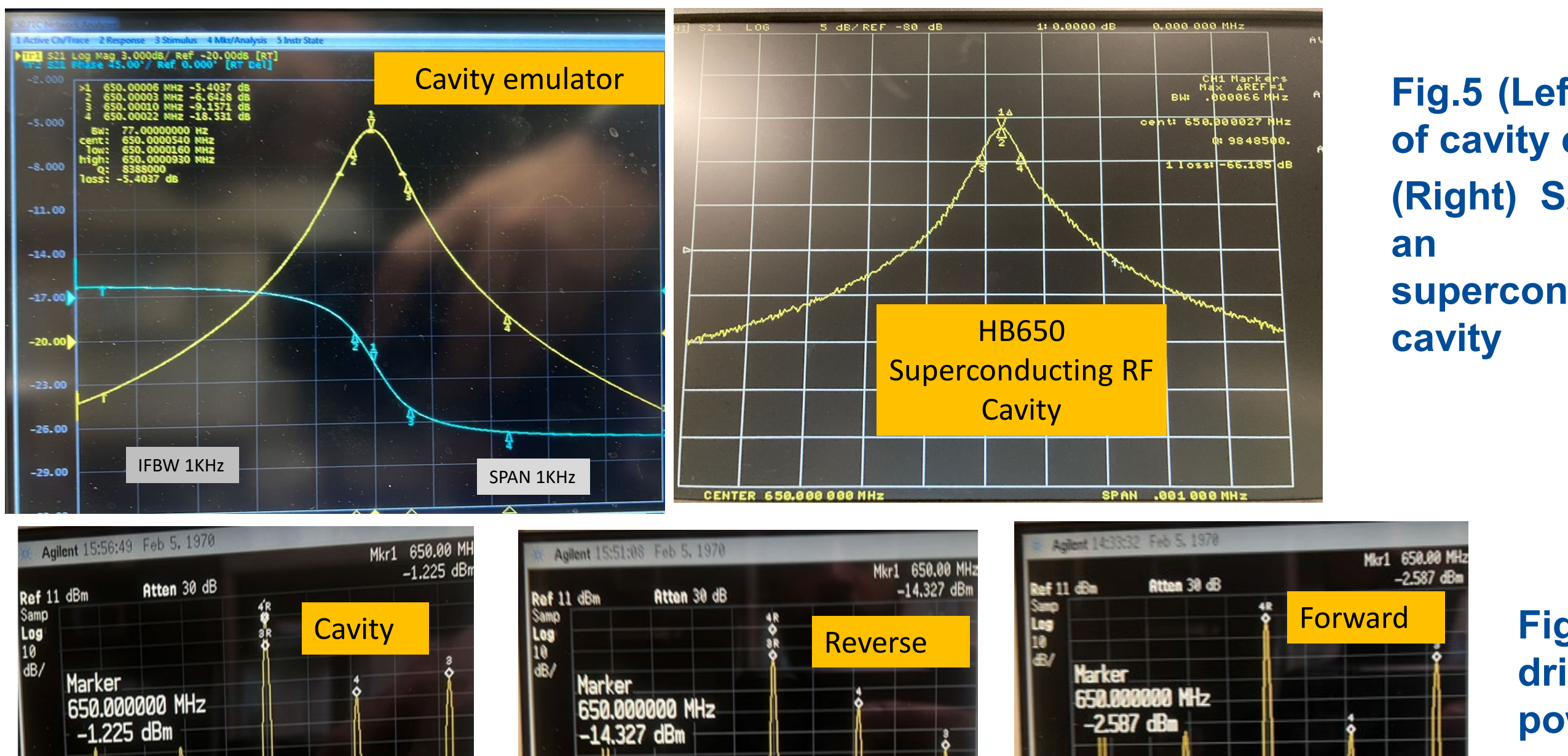

**Fig.11 SRF LB650 cavity in GDR mode at 6MV/m**